# **ToiletPaper #84**

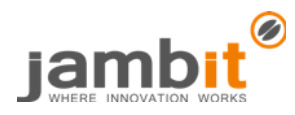

## Android Data Binding

Author: Tobias Schröpf / Senior Software Architect / Business Division Automotive World

### ✖ Problem

In many Android apps, the UI code calls [findViewById](https://developer.android.com/reference/android/app/Activity.html#findViewById(int)) to find views from the layout of a screen. In a next step, these views are downscaled into the needed type (e.g. [TextView\)](https://developer.android.com/reference/android/widget/TextView.html) and finally, views are called to manipulate them (e.g. [setText\)](https://developer.android.com/reference/android/widget/TextView.html#setText(int)).

This (unnecessary) "glue code", which binds UI to the models, is usually located in the largely complex activities and fragments.

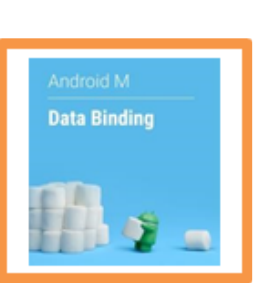

#### ✔ Solution

With the help of Google's Android Data Binding Library, this boilerplate code can be eliminated. Model classes (e.g. POJOs) may be referenced directly from the XML layout, to set e.g. Drawables and StringResources directly in the views. Using [ObservableFields](https://developer.android.com/reference/android/databinding/ObservableField.html) [o](https://developer.android.com/reference/android/databinding/ObservableField.html)[r BaseObservables,](https://developer.android.com/reference/android/databinding/BaseObservable.html) the layout can even **bind** to the properties of the models and apply changes automatically.

## **Example**

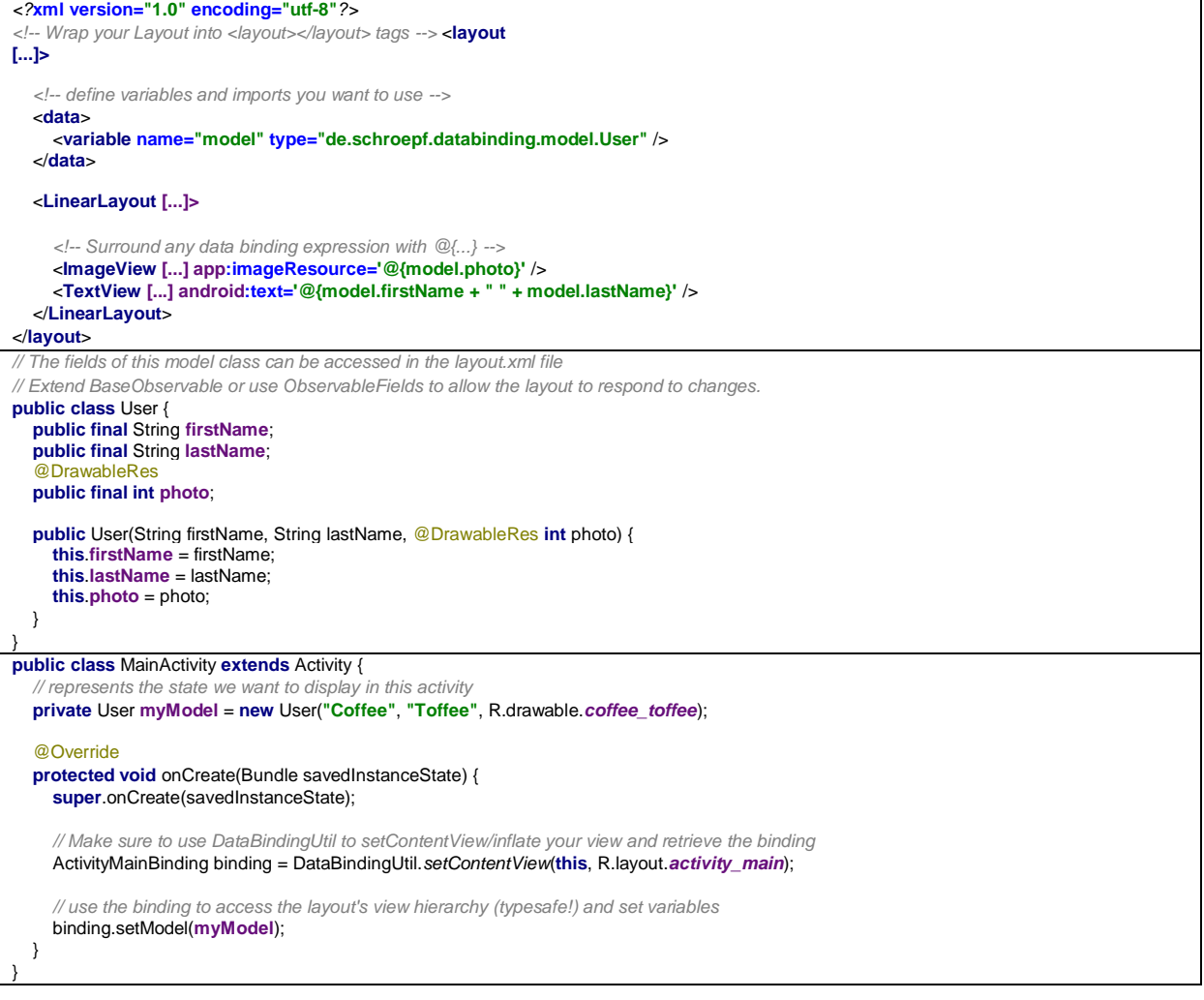

#### **Further Aspects**

- With the help of generated [binding](https://developer.android.com/reference/android/databinding/ViewDataBinding.html) classes, views in the layouts can be accessed programmatic, type-safe (no downscaling!) and without [findViewById](https://developer.android.com/reference/android/app/Activity.html#findViewById(int))
- ["](https://developer.android.com/topic/libraries/data-binding/index.html#method_references)[Method References](https://developer.android.com/topic/libraries/data-binding/index.html#method_references)["](https://developer.android.com/topic/libraries/data-binding/index.html#method_references) and "[Listener Bindings](https://developer.android.com/topic/libraries/data-binding/index.html#listener_bindings)["](https://developer.android.com/topic/libraries/data-binding/index.html#listener_bindings) also allow binding of UI events to Java code directly in the XML layout
- Google documentation:<https://developer.android.com/topic/libraries/data-binding/index.html>